#### CS 2750 Machine Learning Lecture 10

## SVMs for regression Multilayer neural networks

Milos Hauskrecht <u>milos@cs.pitt.edu</u> 5329 Sennott Square

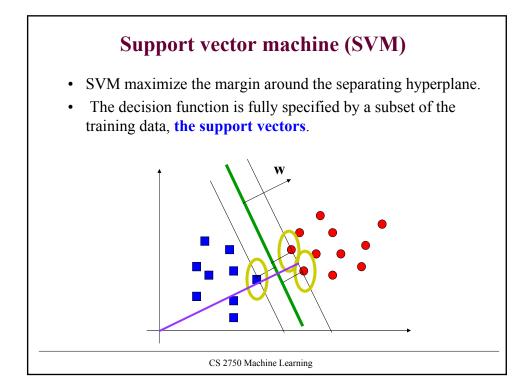

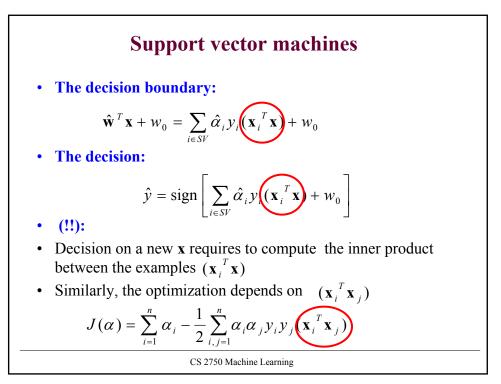

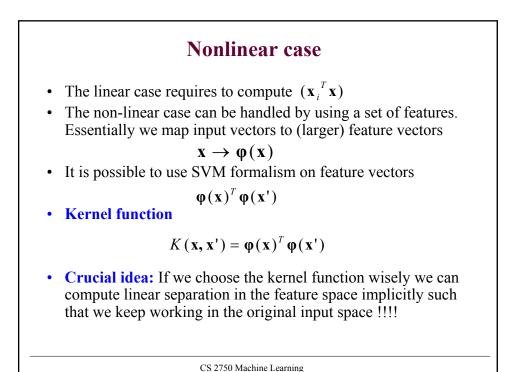

#### Kernel function example

• Assume  $\mathbf{x} = [x_1, x_2]^T$  and a feature mapping that maps the input into a quadratic feature set

$$\mathbf{x} \to \boldsymbol{\varphi}(\mathbf{x}) = [x_1^2, x_2^2, \sqrt{2}x_1x_2, \sqrt{2}x_1, \sqrt{2}x_2, 1]^T$$

• Kernel function for the feature space:

$$K(\mathbf{x'}, \mathbf{x}) = \mathbf{\phi}(\mathbf{x'})^T \mathbf{\phi}(\mathbf{x})$$
  
=  $x_1^2 x_1'^2 + x_2^2 x_2'^2 + 2x_1 x_2 x_1' x_2' + 2x_1 x_1' + 2x_2 x_2' + 1$   
=  $(x_1 x_1' + x_2 x_2' + 1)^2$   
=  $(1 + (\mathbf{x}^T \mathbf{x'}))^2$ 

• The computation of the linear separation in the higher dimensional space is performed implicitly in the original input space

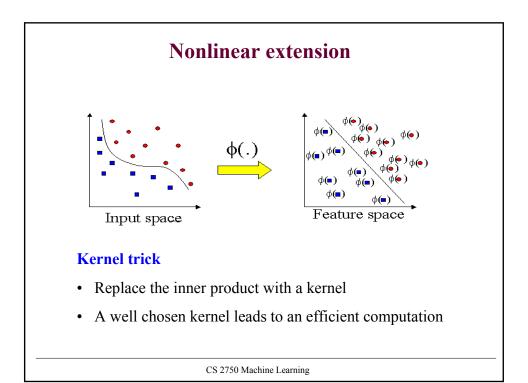

### **Kernel functions**

• Linear kernel

$$K(\mathbf{x}, \mathbf{x}') = \mathbf{x}^T \mathbf{x}'$$

• Polynomial kernel

$$K(\mathbf{x}, \mathbf{x}') = \left[1 + \mathbf{x}^T \mathbf{x}'\right]^k$$

• Radial basis kernel

$$K(\mathbf{x}, \mathbf{x}') = \exp\left[-\frac{1}{2}\|\mathbf{x} - \mathbf{x}'\|^2\right]$$

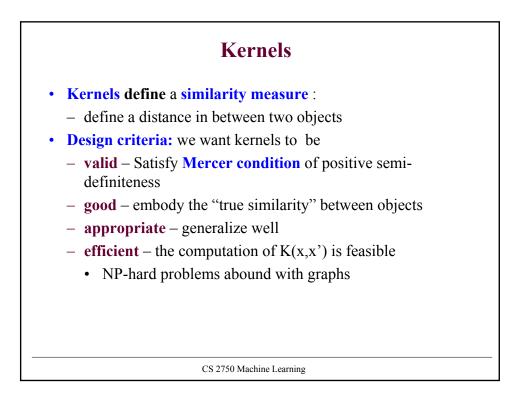

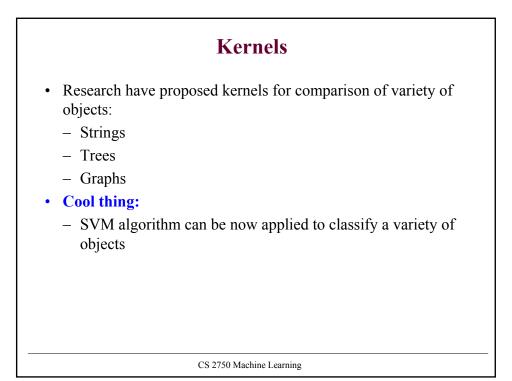

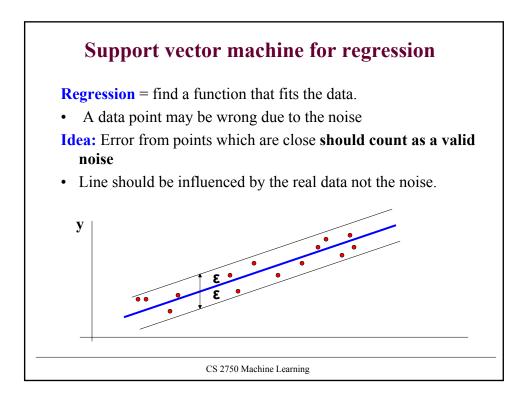

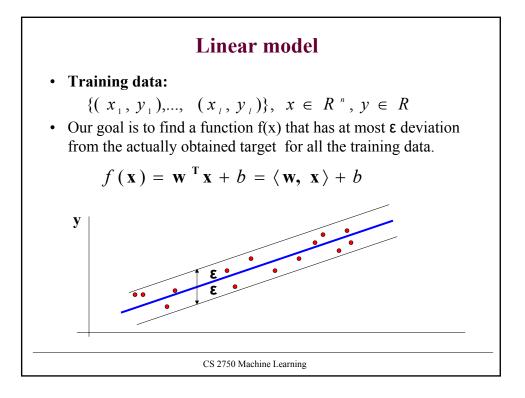

#### Linear model

**Linear function:** 

$$f(\mathbf{x}) = \mathbf{w}^{\mathrm{T}}\mathbf{x} + b = \langle \mathbf{w}, \mathbf{x} \rangle + b$$

We want a function that is:

- flat: means that one seeks small w
- all data points are within its  $\varepsilon$  neighborhood

The problem can be formulated as a **convex optimization problem:** 

minimize 
$$\frac{1}{2} \|w\|^2$$
  
subject to  $\begin{cases} y_i - \langle w_i, x_i \rangle - b \le \varepsilon \\ \langle w_i, x_i \rangle + b - y_i \le \varepsilon \end{cases}$ 

All data points are assumed to be in the  $\boldsymbol{\epsilon}$  neighborhood

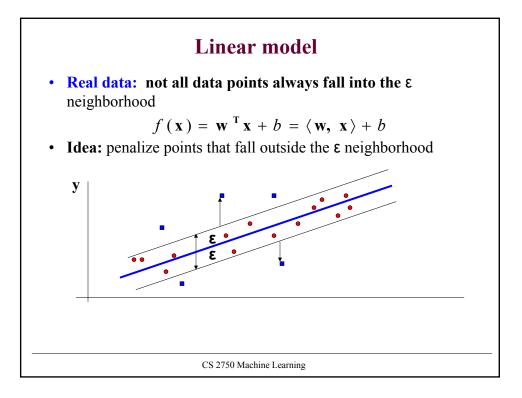

|                        | Linear model                                                                                                    |
|------------------------|----------------------------------------------------------------------------------------------------|
| inear function         | ·                                                                                                    |
| <b>dea:</b> penalize p | $f(\mathbf{x}) = \mathbf{w}^{\mathrm{T}}\mathbf{x} + b = \langle \mathbf{w}, \mathbf{x} \rangle + b$<br>points that fall outside the $\varepsilon$ neighborhood                                           |
| minimize               | $\frac{1}{2} \ w\ ^2 + C \sum_{i=1}^{l} (\xi_i + \xi_i^*)$                                                                                                    |
| subject to             | $\begin{cases} y_{i} - \langle w_{i}, x_{i} \rangle - b \leq \varepsilon + \xi_{i} \\ \langle w_{i}, x_{i} \rangle + b - y_{i} \leq \varepsilon + \xi_{i}^{*} \\ \xi_{i}, \xi_{i}^{*} \geq 0 \end{cases}$ |
|                        | $\left( {{{oldsymbol{\xi }}_{i}},{{oldsymbol{\xi }}_{i}}^{*}} \ge 0  ight)$                                                                                                    |
|                        |                                                                                                    |

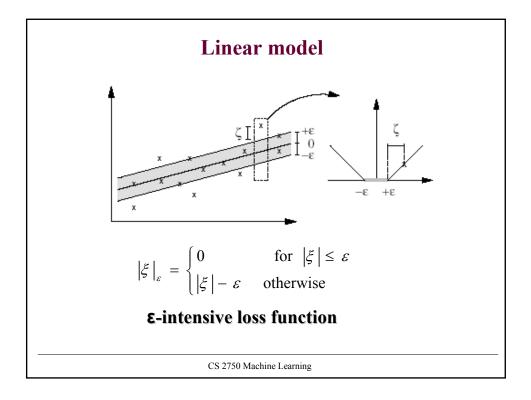

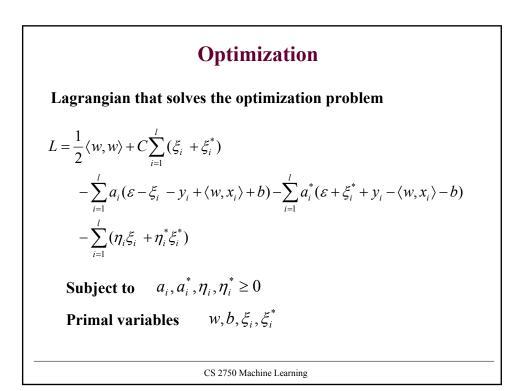

#### **Optimization**

Derivatives with respect to primal variables

$$\frac{\partial L}{\partial b} = \sum_{i=1}^{l} (a_i^* - a_i) = 0$$
$$\frac{\partial L}{\partial \mathbf{w}} = \mathbf{w} - \sum_{i=1}^{l} (a_i^* - a_i) \mathbf{x}_i = \mathbf{0}$$
$$\frac{\partial L}{\partial \xi_i^{(*)}} = C - a_i^{(*)} - \eta_i^{(*)} = 0$$
$$\frac{\partial L}{\partial \xi_i} = C - a_i - \eta_i = 0$$

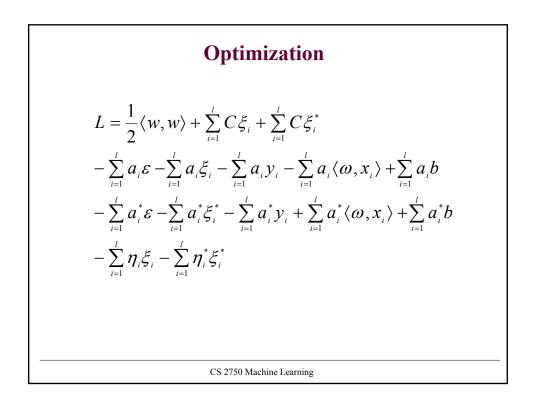

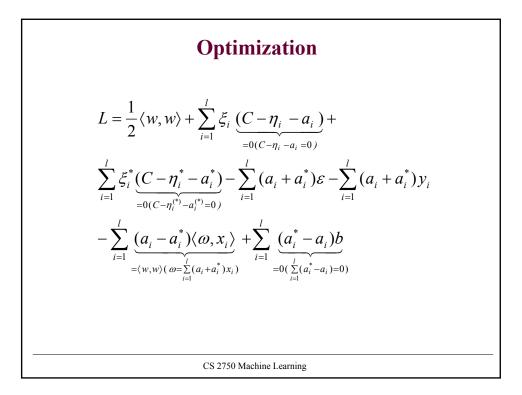

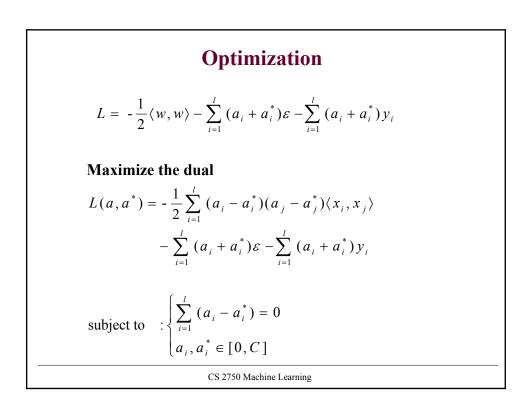

#### **SVM solution**

$$\frac{\partial L}{\partial \mathbf{w}} = \mathbf{w} - \sum_{i=1}^{l} (a_i^* - a_i) \mathbf{x}_i = \mathbf{0}$$
$$\mathbf{w} = \sum_{i=1}^{l} (a_i - a_i^*) \mathbf{x}_i$$

We can get:

$$f(\mathbf{x}) = \sum_{i=1}^{l} (a_i - a_i^*) \langle \mathbf{x}_i, \mathbf{x} \rangle + b$$

at the optimal solution the Lagrange multipliers are non-zero only for points outside the  $\varepsilon$  band.

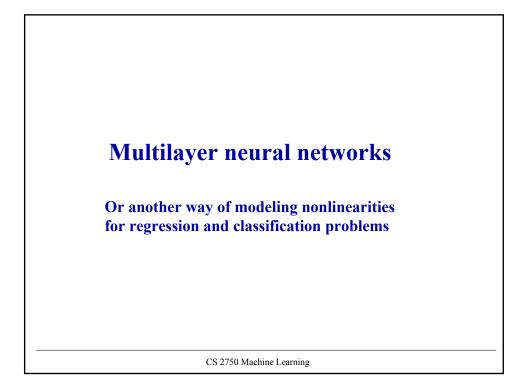

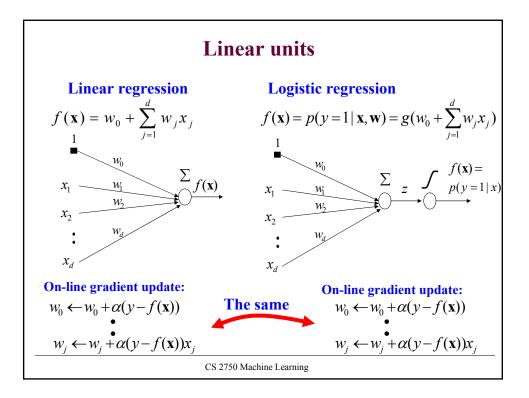

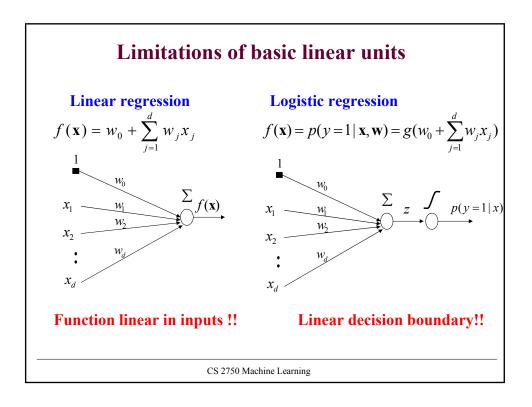

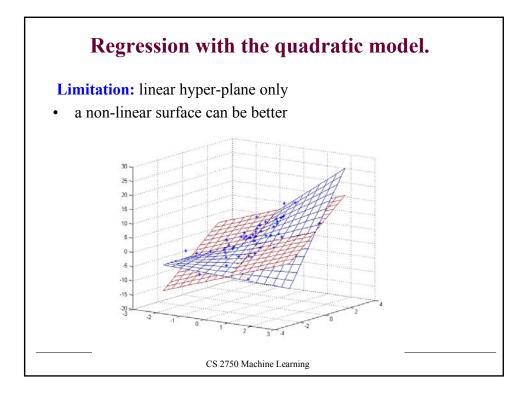

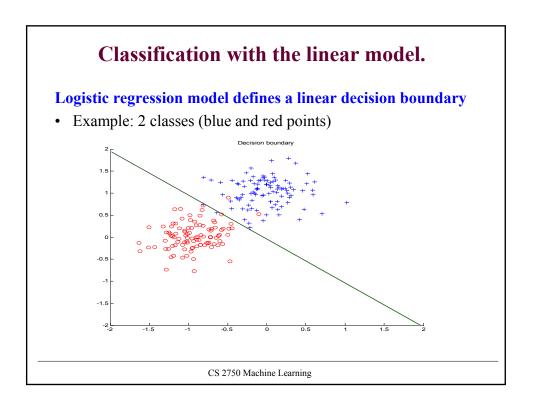

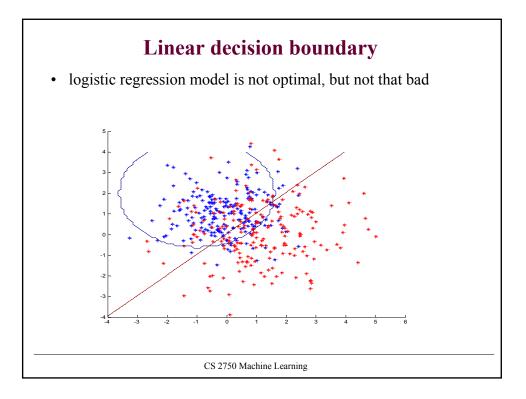

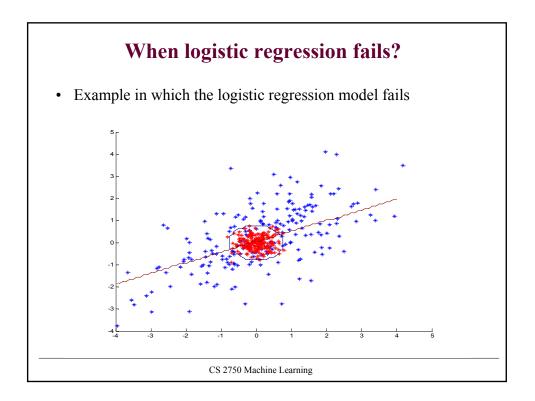

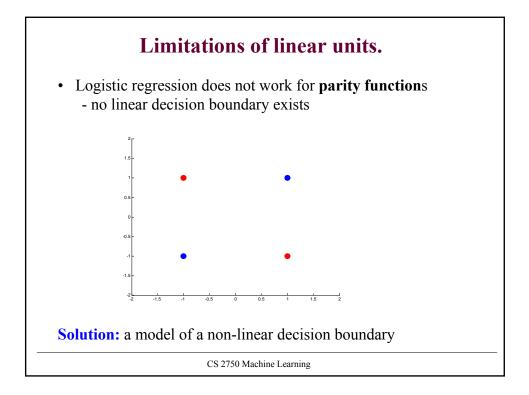

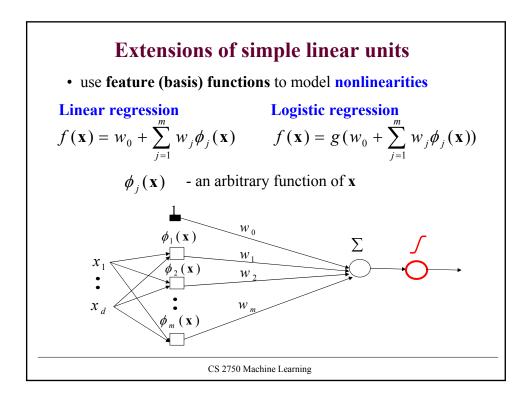

#### Learning with extended linear units

Feature (basis) functions model nonlinearities

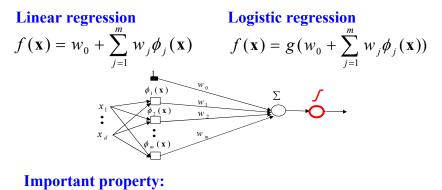

• The same problem as learning of the weights for linear units, the input has changed– but the weights are linear in the new input **Problem:** too many weights to learn

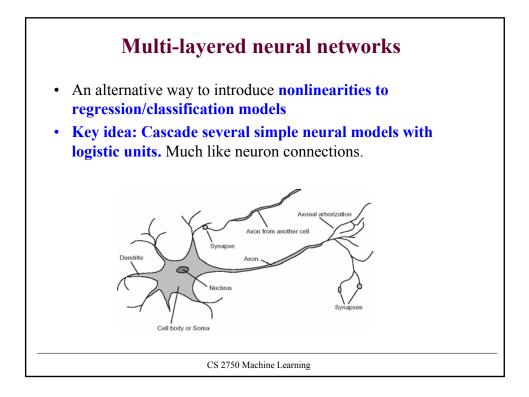

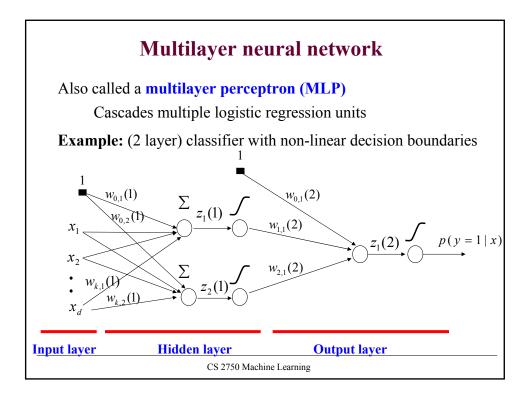

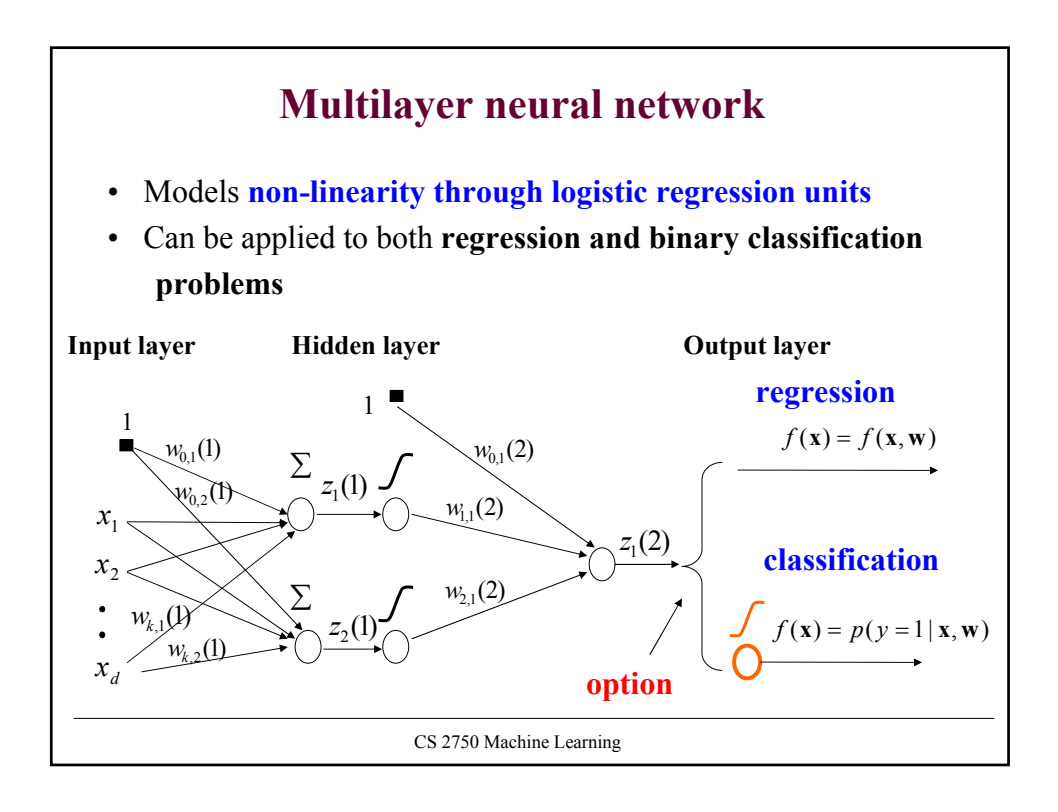

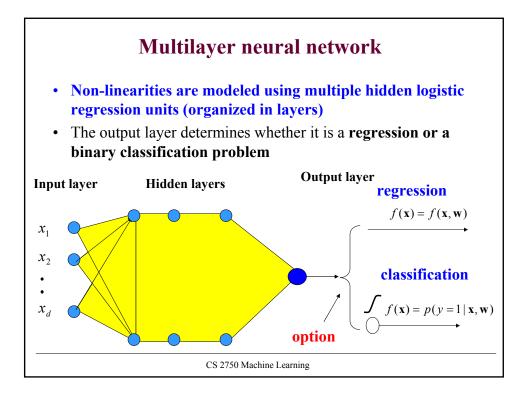

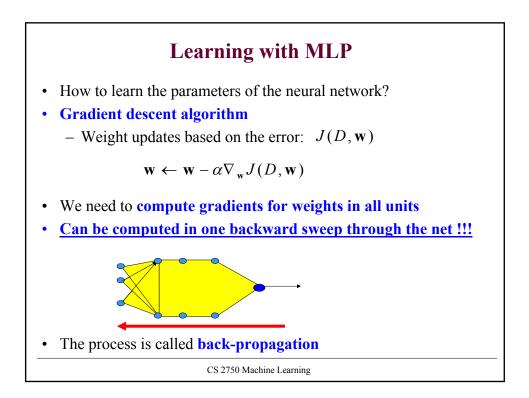

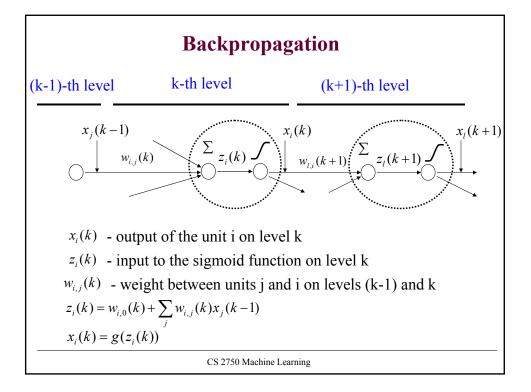

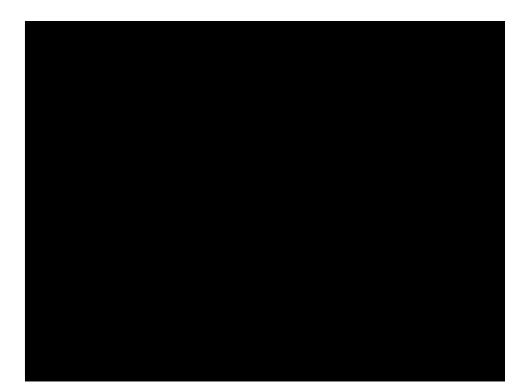

# **Backpropagation** Update weight $w_{i,j}(k)$ using a data point $D = \{<\mathbf{x}, y >\}$ $w_{i,j}(k) \leftarrow w_{i,j}(k) - \alpha \frac{\partial}{\partial w_{i,j}(k)} J(D, \mathbf{w})$ Let $\delta_i(k) = \frac{\partial}{\partial z_i(k)} J(D, \mathbf{w})$ Then: $\frac{\partial}{\partial w_{i,j}(k)} J(D, \mathbf{w}) = \frac{\partial J(D, \mathbf{w})}{\partial z_i(k)} \frac{\partial z_i(k)}{\partial w_{i,j}(k)} = \delta_i(k) x_j(k-1)$ S.t. $\delta_i(k)$ is computed from $x_i(k)$ and the next layer $\delta_i(k+1)$ $\delta_i(k) = \left[\sum_i \delta_i(k+1) w_{i,i}(k+1)\right] x_i(k)(1-x_i(k))$ Last unit (is the same as for the regular linear units): $\delta_i(K) = -\sum_{i=1}^{n} (y_u - f(\mathbf{x}_u, \mathbf{w}))$ It is the same for the classification with the log-likelihood measure of fit and linear regression with least-squares error!!!

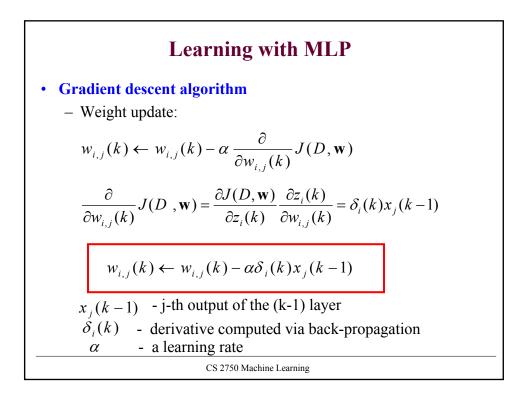

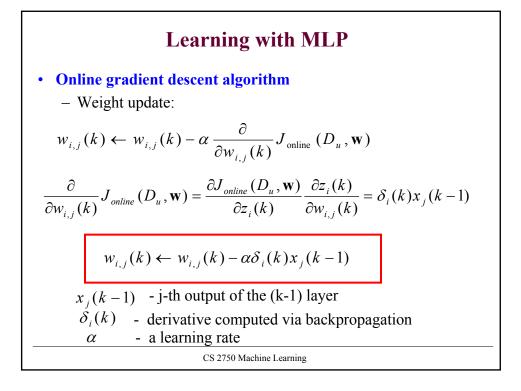

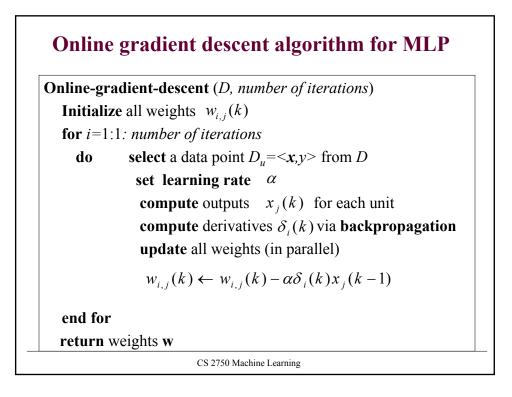

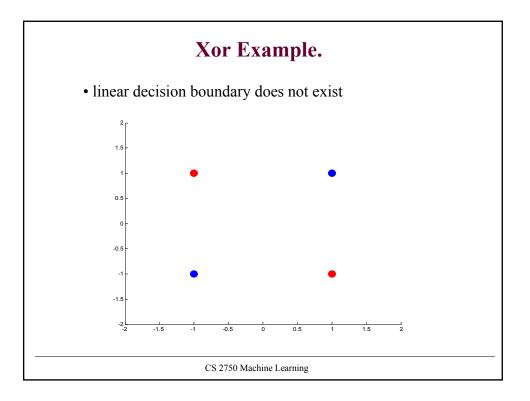

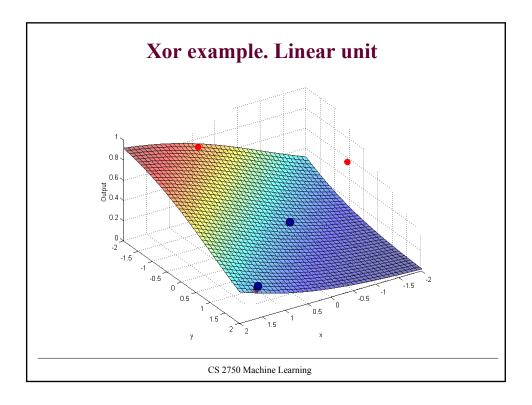

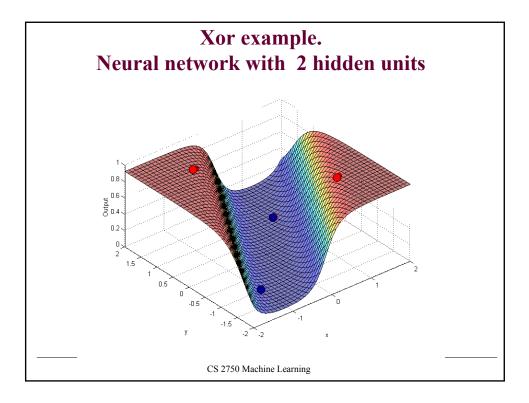

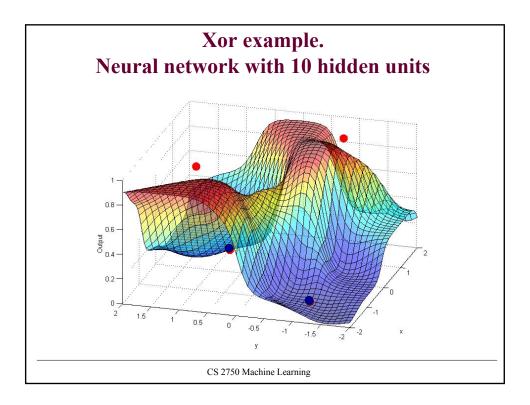

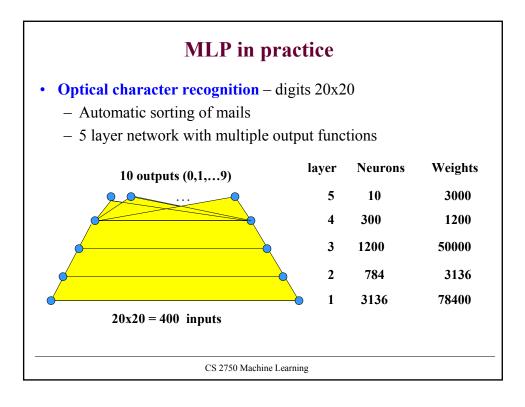